Informacje przesyłane są w trybie tekstowym po łączu szeregowym:

- każdy meldunek zakończony jest znakami końca linii CRLF (13, 10 ASCII)

- identyfikator urządzenia wysyłany co 1 sekundę w celu potwierdzenia komunikacji z komputerem.

Postać meldunku:

**"MIKROTEL CA15 NR xxxx"** , gdzie xxxx - numer seryjny centrali

- informacja o wywołaniu:

Postać meldunku:

**"CALL xx OPEN yyy...y"**

gdzie: xx - numer linii miejskiej w centrali

yy...y - numer abonenta dzwoniącego, jeżeli brak numeru to znak "-"

Przykładowo:

**"CALL 01 OPEN 583006464"** - wywołanie na linii 01 od numeru 583006464

**"CALL 03 OPEN - "** - wywołanie na linii 03 od nieznanego (zastrzeżonego) numeru

- informacja o połączeniu odebranym (rozmowa)

Postać meldunku:

**"CALL xx RECEIVED BY yy"**

gdzie: xx - numer linii miejskiej w centrali yy...y - numer fizyczny abonenta w centrali

- informacja o połączeniu nieodebranym

Postać meldunku:

## **"CALL xx NO RECEIVED"**

gdzie: xx - numer linii miejskiej w centrali

- informacja o zakończeniu rozmowy - ale nie końcu połączenia, istnieje możliwość przekazania rozmowy innemu abonentowi

Postać meldunku:

# **"CALL xx TERMINATED BY yy"**

- informacja o przekazaniu rozmowy - jeżeli po odebraniu meldunku o zakończeniu rozmowy przez abonenta przyjdzie poniższy meldunek oznacza to, że połączenie przekazano innemu abonentowi

Postać meldunku:

**"CALL xx RECEIVED BY yy"**

- informacja o zakończeniu połączenia

Postać meldunku:

**"CALL xx CLOSED"**

# **Aneks nr 1 do instrukcji programowania centrali MIKROTEL CA15**

Ze względu na (niezależną od firmy MIKROTEL) zmianę sposobu dostępu do usługi tańszej łączności międzymiastowej i międzynarodowej wprowadzono zmiany w programowaniu i opisie usługi SYSTEM-DIRECT. W aneksie opisano również sposób programowania nowych usług.

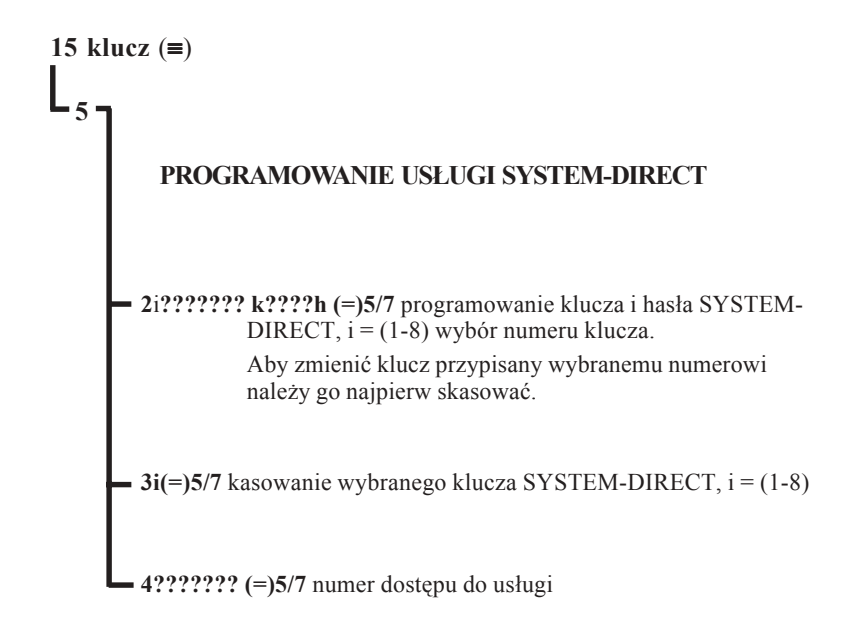

## **Opis usługi "SYSTEM-DIRECT"**

SYSTEM DIRECT - usługa oferowana przez firmę BCH umożliwiająca realizację tańszej łączności zagranicznej. Kupując usługę SYSTEM-DIRECT klient otrzymuje przypisany jemu 7 cyfrowy klucz dostępu do tej usługi, 4 cyfrowe hasło, numer dostępu oraz sposób łączenia na numery zagraniczne przez łącza BCH. Dostęp do tej usługi nie jest skomplikowany, jednak wymaga zapamiętania długiej (~ 30 znaków) sekwencji cyfr. Część tej sekwencji stanowi indywidualny klucz i hasło przypisane abonentowi.

W centrali MIKROTEL CA15 uproszczono sposób korzystania z tej usługi oraz zabezpieczono klucz i hasło dostępu przed niepowołanymi osobami. W trybie programowania można wprowadzić maksymalnie 8 kluczy i haseł dostępu do usługi. Wprowadzać klucze może jedynie osoba uprawniona. Po wprowadzeniu i zatwierdzeniu klucz nie jest jawny, nie można go podglądać (np. przez serwis). Jeżeli zatwierdzony będzie błędny klucz (pomyłka przy wpisywaniu) należy klucz wykasować i wpisać ponownie.

Nastepnie w trybie programowania należy ustalić, którzy abonenci są upoważnieni do korzystania z tej usługi i z którego klucza. Jeżeli jest tylko jeden klucz dostępu do usługi SYSTEM - DIRECT należy abonentom uprawnionym przydzielić dostęp do tego samego numeru klucza.

Możliwość wprowadzenia kilku różnych kluczy dostepu i przydzielenia uprawnionym abonentom określonego (tylko jednego) numeru klucza jest konieczna. Wynika to z faktu, iż centrala MIKROTEL CA15 taryfikuje połączenia z wykorzystaniem tej usługi jako połączenia lokalne. Natomiast rachunek za usługę i połączenia zagraniczne jest przesyłany przez firmę BCH dla klienta na jego klucz dostępu. W związku z tym, jeżeli z centrali korzystają dwie firmy (lub więcej) każda może mieć swój klucz dostępu i osobne rachunki.

Korzystanie z usługi SYSTEM-DIRECT jest maksymalnie uproszczone. Uprawniony abonent wybierając dwie cyfry numeru usługi "28" słyszy w mikrotelefonie sygnał marszrutowania. Wysyłane są w linie wszystkie cyfry dostępu do usługi łącznie z zakodowanym kluczem. Po wysłaniu wszystkich cyfr abonent otrzymuje ciszę. WÛwczas można wybrać kod kraju i numer abonenta. **Abonent nie musi znać kodu dostępu do usługi SYSTEM-DIRECT wystarczy, że wybierze cyfry "28", ktÛre są wewnętrznym numerem usługi w centrali MIKROTEL CA15.**

Aby zaprogramować usługę należy:

- zaprogramować klucz dostępu sekwencją 52(1-8)??...
- przydzielić abonentowi numer klucza sekwencją 1FF27(1-8)
- zaprogramować numer dostępu do usługi sekwencją 54??...

Informacja o usłudze SYSTEM-DIRECT nie jest zawarta w "Instrukcji obsługi abonent pośredniczący, abonent wewnętrzny". Należy korzystać z aneksu dołączonego do instrukcji.

W centrali rozmowa z wykorzystaniem usługi SYSTEM-DIRECT rejestrowana jest z następującymi danymi:

- cyfry numeru dostępu wysłane przez centralę
- numer klucza dostępu do usługi SYSTEM-DIRECT  $(1 8)$
- numer kierunku wybieranego kraju
- nr abonenta (początkowe cyfry)

Taka rozmowa taryfikowana jest w centrali według taryfy **T02**. Właściwy rachunek za rozmowy przysyłany jest dla danego klucza dostępu przez firmę oferującą omawianą usługę.

Po skorzystaniu z usługi SYSTEM-DIRECT można uzyskać połączenie z wykorzystaniem powtórzenia ostatnio wybranego numeru ("90") lub zamówienie połączenia z abonentem zewnętrznym ("290"), ale należy pamiętać, że takie połączenie będzie taryfikowane według taryfy TP S.A. (nie będzie wykorzystywana usługa SYSTEM-DIRECT).

### **NOWE USŁUGI:**

#### *1. Podłączanie AWIZA KG1 ver. 02*

Możliwość wspÛłpracy z AWIZEM KG1 ver. 02 wraz z konsolą sygnalizacyjną KSP. Konieczne jest zainstalowanie w centrali modułu interfejsu MIK 15 (3011\_1). Moduł instaluje się nad przełącznicą w/g załączonego rysunku.

#### *2. Programowanie czasu rozłączania (FLASH):*

a) Możliwość programowania czasu rozłączenia dla całej centrali sekwencją:

#### **15 klucz 8 ? ? 0 (=) 5/7**

b) Możliwość programowania czasu rozłączania indywidualnie dla każdego abonenta sekwencją:

#### 1**5 klucz 1 F F 2 8 ?? 0 (=) 5/7**

Standardowy czas rozłączenia = 760 ms.

#### *3. Programowanie monitoringu*

Możliwość włączenia przesyłania do komputera (w trybie ON-LINE) danych o połączeniach przychodzących łącznie z numerami abonentów zewnętrznych (CLIP).

Włączenie monitoringu sekwencją:

#### 1**5 klucz 0 9 2 (=) 5/7**

Dane mogą być przetwarzane przez programy komputerowe. Obecnie firma MIKROTEL nie oferuje odpowiedniego programu. Z tego względu poniżej przedstawiono protokół transmisji do wykorzystania.

Parametry:

- tryb tekstowy,
- łącze szeregowe,
- prędkość 9600 kB
- 8 bitów danych
- 1 bit stopu
- brak parzystości